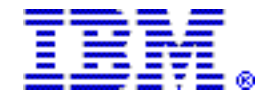

# **IBM Rational Method Composer V7.5 strengthens and expands IBM IT process management platform in support of better governance and incremental practice-based process improvement**

# **Table of contents**

- **1** [At a glance](#page-0-0) **6** [Publications](#page-5-0)
- 
- 
- **2** [Planned availability date](#page-1-1) **8** [Ordering information](#page-7-1)
- 
- **6** [Program number](#page-5-2) **11** [Prices](#page-10-0)
- **6** [Offering Information](#page-5-3) **12** [Order now](#page-11-0)

# <span id="page-0-0"></span>**At a glance**

IBM® Rational® Method Composer V7.5

- Adds new collections of practices to the process library that leverage leading process expertise and experience in Agile, Governance and Compliance, Requirements Management, Quality Management, and Change and Release Management. These practices are documented guidance for solving common business, management, or development problems and can be incrementally adopted and improved.
- Lets you quickly assemble practices using a simple all new browse-and-select UI.
- Includes enhanced tools to tailor and evolve practices for specific project needs.
- Helps drive consistent results across all projects through proven best practices integrated with measurements, services, reporting, and project management tools.
- Lets you capture and maintain your own practices, and combine them with IBM's practices and processes for maximum results.

# <span id="page-0-1"></span>**Overview**

IBM Rational Method Composer is a flexible process management platform with the industry's most comprehensive tooling and richest process library to provide IBM process solutions for IT and systems. It is built on the Eclipse Process Framework (EPF; www.eclipse.org/epf/), and leverages key aspects of the Software Process Engineering Meta-model 2.0 (SPEM 2.0) (to which IBM has contributed to extensively) providing process authoring, configuration, and publishing capabilities.

IBM Rational Method Composer V7.5 adds new collections of practices to the process library that leverage leading process expertise and experience in Agile Development, agile processes and methods (such as RUP®, XP, Agile Modeling, and OpenUP), Governance and Compliance, Requirements Management, Quality Management, and Change and Release Management. These practices are documented guidance for solving common business, management or development problems and can be incrementally adopted and improved. These iterative practices help companies succeed in an Agile environment - regardless of their size and complexities.

IBM Rational Method Composer's enhanced tool capabilities enable you to quickly assemble practices using a simple all new browse-and-select UI. IBM Rational Method Composer's industry-leading manage, author, configure, and deploy tool capabilities have been enhanced for

- **1** [Overview](#page-0-1) **6** [Technical information](#page-5-1)
- **2** [Key prerequisites](#page-1-0) **8** [Software Services](#page-7-0) 
	-
- **2** [Description](#page-1-2) **9** [Terms and conditions](#page-8-0) 
	-
	-

tailoring and evolving practices for specific project needs. It helps drive consistent results across all projects through proven best practices integrated with measurements, services, reporting, and project management tools. IBM Rational Method Composer enables you to capture and maintain your own practices, and combine them with IBM's practices and processes for maximum results.

# <span id="page-1-0"></span>**Key prerequisites**

For details, refer to the [Hardware requirements](#page-5-4) and [Software requirements](#page-5-5) sections.

# <span id="page-1-1"></span>**Planned availability date**

**October 28, 2008,** electronic software delivery

**November 7, 2008,** media and documentation

# <span id="page-1-2"></span>**Description**

**New practices**

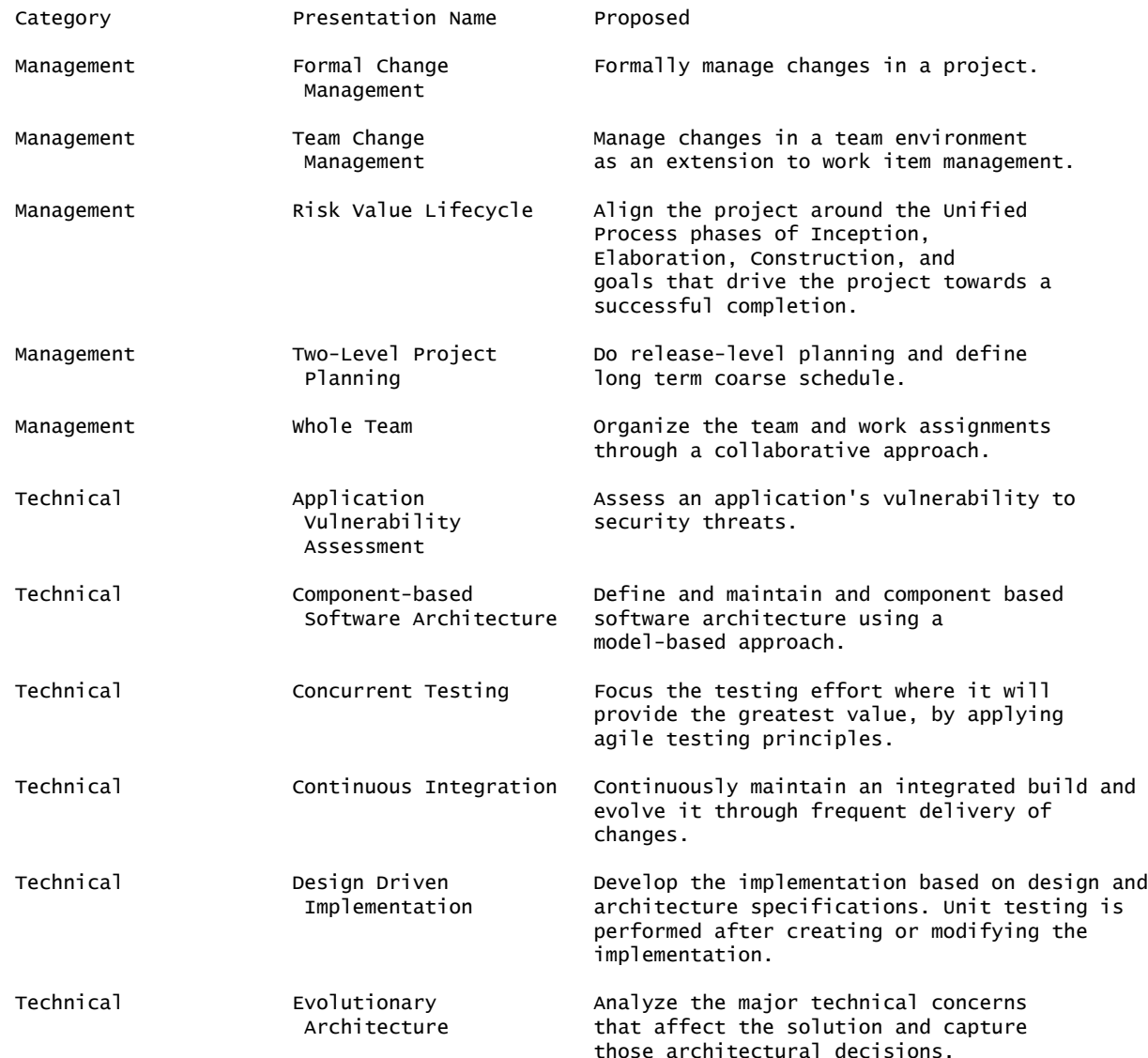

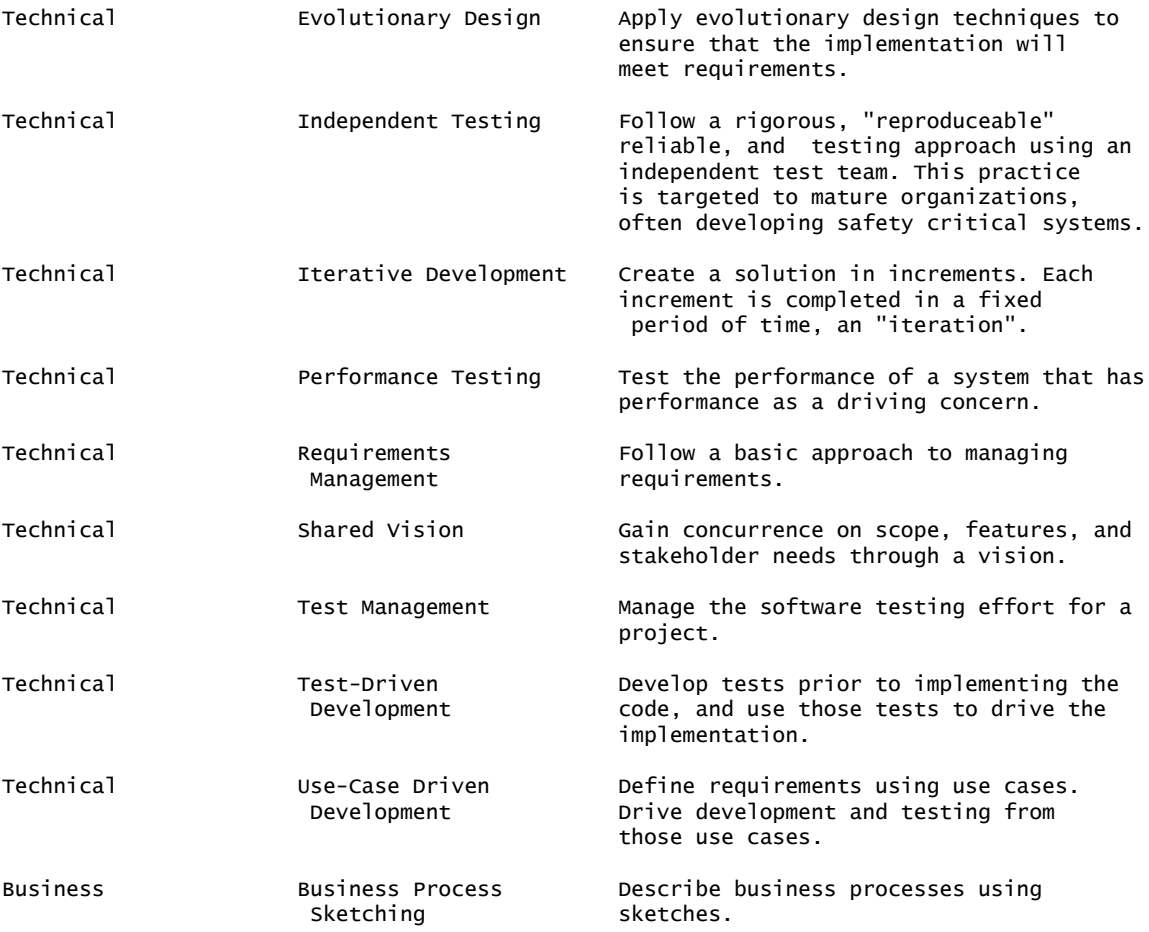

- **Process Builder: A new simple interactive content browsing and selection perspective:** A new wizard-like user-experience that lets you browse and select coarse granular building blocks such as development practices for interactively creating a process without any special IBM Rational Method Composer knowledge or training. The wizards are fully customizable allowing teams to define their own browse and select interactions for their specific content.
- **Publishing practices in a common look and feel:** An enhanced Practice Guidance editor improves assigning arbitrary content element references that are then published in an organized common look and feel. IBM Rational Method Composer also provides a special publication skin called "RMC Compact" for Practices content presenting practices in a compact or fully detailed way.
- **New modeling concepts around abstract work products for separation of concerns:** New modeling concepts such as abstract work products - referred to as Slots - and the Fulfillment relationships to decouple dependencies amongst method plugins that represent the content for independent development practices. For example, a set of slots defined in a base plugin can be systematically used as abstract inputs to tasks in dependent plugins without the need to define dependencies amongst such plug ins. Slots are key enabler to model independent and individually selectable practices.
- **New Tagging mechanisms and Tag Cloud user-interface:** String tags can be applied to any element and used for searching and browsing content in the IBM Rational Method Composer shell. Tags can also be used to define custom categories and filters on various publication mechanisms.
- **Editing and copying of custom categories:** The Library View is enhanced to provide several new editing operations on custom categories such as Reassign, Unassign, or Deep Copy to easily change the category nesting structure or to copy entire category hierarchies with just two mouse clicks.
- **Query-based custom categories:** Custom categories are improved to allow defining the elements it categorizes via declarative queries in addition to the direct selection of elements. For example, you can create a custom category that lists all elements of the type Practice that have been tagged with 'technical'.
- **Method plug-in templates and creation wizards:** Method plug-ins can now be created by copying existing method plug-ins or by using one of the new method plug-in templates. Users can create their own plug-in templates or use an interactive wizard for creating specialized method plug-ins such as contributing plug-ins or late role-assignment plug-ins, which prepopulate plug-ins with computed element stubs.
- **Improved and redesigned configuration editor:** The configuration editor is enhanced and extended in the following ways: It provides:
	- Significant performance improvements for loading and validating configurations
	- New error analysis, explanation, and filtering capabilities for the problem view
	- The ability to define and store all publication options and parameter in the configuration editor itself for rapid publication and interchanging configurations amongst users with all options pre-defined
- **New Filters and Search capabilities:** The IBM Rational Method Composer Library and Search views are enhanced with various new capabilities.
	- **User-defined filters for the Library view:** The Library View can now be filtered to only show sub-sets of method plug-ins based on user-defined patterns.
	- **Less cluttered content package presentation:**IBM Rational Method Composer organizes elements based on type within method content packages. IBM Rational Method Composer V7.5 now only creates type groupings if elements of such types actually existing resulting in a cleaner and less cluttered display than in previous releases.
	- **Quick Library Search and Tag Cloud view:** A new view that allows to rapidly searching within a method library based on names, text, element types, and tags using a tag cloud.
	- **Added Search options:** The Search dialog provides new options to define search scopes such as user-defined sets of method plugins, element types, or tags.
- **Team Project Sets:** Full support for Eclipse Team Project Sets to interchange a workspace set-up within the team. A project set is a text file that contains a pointer to the location on a source code repository such as ClearCase® or CVS of each of the projects contained in a workspace. When a project set is imported, these pointers are used to fetch all the projects from the respective source code repositories in one easy operation.
- **Improved user interface for method plug-in dependencies:** The new user interface in the method plug-in editor provides a more intuitive way to review and manage dependencies.
- **Meta-model changes**
	- Changed the multiplicity of tasks associated to roles acting as primary performers for method content and process to many-to-many to support more variability scenarios such as alternative performers for roles.
	- Changed the multiplicity of tool mentor guidance associated to tools to many-to-many to support assigning tool mentors to many tools to cover guidance for multiple tools (e.g. tool mentors describing tool integrations).
	- Support for associating guidance to any breakdown element, in particular to support linking guidance to milestones and descriptors.
	- Support for associating work products to milestones as specified in SPEM 2.0.
	- Support for maintaining translatable presentation names for the method plug-in, content package, method configuration concepts.
- **Graphical Image Map editor for the rich text editor:** The rich text editor now features a graphical image map editor that allows you to include your own images and to draw hotspots on these images. Just drag and drop elements from the Configuration.
- **Spell checker for rich text editor:** Plain and rich text form fields in IBM Rational Method Composer can now be spell checked using the built-in Spell Checker.
- **Horizontal layout for activity diagrams:** You can now create activity diagrams with a horizontal left-to-right layout. Fork and Join nodes can be rotated supporting a vertical or horizontal control flow layout.
- **User-defined icons for all elements:** You can define your own icons shape and node icons for almost all elements. For example, assign a new shape icon to an activity or milestone to be used in an activity diagram.
- **Run IBM Rational Method Composer html publisher as a batch command:** You can now run IBM Rational Method Composer html publishing capability as a user-interfacefree batch command. This will allow you to schedule and run regular publications using build management environments such as IBM Rational Build Forge® or IBM Rational Team Concerts Build Management tool. Because method configuration's can store all detailed

publication preferences with IBM Rational Method Composer V7.5 the syntax to publish is simple: rmc.exe -rmcsilent publish "-data workspace path" -rmclibrary tlibrary path rmcconfiguration configuration name -rmcoutput output path

- **New References view to analyze your content:** Use the new References view to review for an element selected in the Library all other elements in the method library that refer to that element. This will help you to quickly analyze how an element is used in your library and the impact changing the element would have.
- **Publication option to simplify navigation views:** When publishing roles, tasks, and work products in a navigation view IBM Rational Method Composer automatically generates entries for sub-elements for the elements. For example, IBM Rational Method Composer would publish a task element in the navigation view by creating child-elements for the task's performer and outputs. This new option allows switching this behavior off to simplify the tree view.
- **Extended publication options for showing Process Usage:** The process usage section shows for every role, task, and work product in which processes and activities they have been used. Publishing has been extended in IBM Rational Method Composer V7.5 to provide more options around this capability. You can now choose to switch this section off, to publish only the direct usage of these elements in processes, or to even publish all indirect usage of these elements via extended capability patterns.
- **Tags data made available for publishing:** Tags are accessible for Skins via XSL as well as html meta-data. You can create a skin that publishes tags or provides tag as xml to a server application.
- **Support for Method Plug-in semantics:** To improve the design of practice-based content we extended method plug-in to distinguish regular from supporting plug-ins. Supporting method plug-ins provide reusable content for other method plug-ins. The content that is stored in a supporting method plug-in is only visible and published for a method configuration if other content that is not in a supporting plug-in references it. For example, you maintain a list of standardized work products for your organization in a supporting method plug-in. You only want to publish these work products when they are actually used by other plug-ins such as the ones that define the method content and processes for a specific category of projects. Hence, if any elements in these plug-ins such as a task modeling a relationship to such a work product as an input or output, then the work product will be published. Other work products of that supporting plug-in that are not used by your content will not be published.
- **IBM Rational Asset Manager Integration:** The Asset Manager client integration with IBM Rational Method Composer allows you to export and upload as well as to download and import method plug-ins to an IBM Rational Asset Manager server with a few mouse-clicks.
- **Online help updates:** The online help has been updated and extended to describe all concepts and capabilities. The content structure has been reorganized to prepare IBM Rational Method Composer to integrate and shell-share with other IBM Rational applications such as IBM Rational Team Concert. It contains a new tutorial for creating and using Practices. It has a new start page that contains RSS feed readers showing the latest IBM Rational Method Composer Technical Support information and discussion topics in the IBM Developer Works Forums.

# **Section 508 of the U.S. Rehabilitation Act**

Rational Method Composer is capable as of November 7, 2008 , when used in accordance with IBM's associated documentation, of satisfying the applicable requirements of Section 508 of the Rehabilitation Act, provided that any assistive technology used with the product properly interoperates with it. A U.S. Section 508 Voluntary Product Accessibility Template (VPAT), containing details on the products accessibility compliance, can be requested on the following Web site

[http://www.ibm.com/able/product\\_accessibility/index.html](http://www.ibm.com/able/product_accessibility/index.html)

# **IPLA and Subscription and Support considerations**

IPLA licenses can be transferred from one machine to another within, but not limited to an enterprise. You may aggregate the capacity for all the processors the product is operated on to achieve a more economic price. This will result in a single Proof of Entitlement (PoE). It is your responsibility to manage the distribution of Value Units within the limits of the entitlement of the product license.

Subscription and Support must cover the same capacity as the product license entitlement. Subscription and Support will be available in the country in which the agreement is made.

# <span id="page-5-2"></span>**Program number**

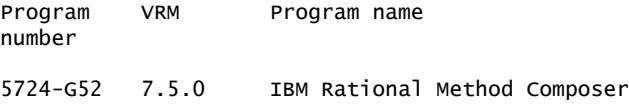

# <span id="page-5-3"></span>**Offering Information**

Product information is available via the Offering Information Web site

<http://www.ibm.com/common/ssi>

Also, visit the Passport Advantage® Web site

<http://www.ibm.com/software/passportadvantage>

# <span id="page-5-0"></span>**Publications**

No publications are shipped with this product.

The IBM Publications Center

<http://www.ibm.com/shop/publications/order>

The Publications Center is a worldwide central repository for IBM product publications and marketing material with a catalog of 70,000 items. Extensive search facilities are provided. Payment options for orders are via credit card (in the U.S.) or customer number for 20 countries. A large number of publications are available online in various file formats, and they can all be downloaded by all countries.

# <span id="page-5-1"></span>**Technical information**

#### **Specified operating environment**

#### <span id="page-5-4"></span>**Hardware requirements**

- Processor: Intel® Pentium® III 800 MHz, or higher processor
- Memory: 768 MB RAM required; more memory improves responsiveness
- Disk space
	- 900 MB to install IBM Rational Method Composer
	- 1800 MB required in the TEMP directory during installation
- Display: 1024 x 768 using 256-color video resolution, or higher; high-color or true-color recommended
- Other hardware : Microsoft® mouse or compatible pointing device

#### <span id="page-5-5"></span>**Software requirements**

#### **Operating systems**

- Microsoft Windows® Vista Business, Enterprise, or Ultimate editions
- Microsoft Windows XP Professional with Service Pack 2 and Service Pack 3
- Microsoft Windows Server 2003 Standard Edition with Service Pack 1 and Service Pack 2
- Microsoft Windows Server 2003 Enterprise Edition with Service Pack 1 and Service Pack 2
- Microsoft Windows Server 2008 aka Longhorn
- Red Hat Enterprise WS 4 (Update 4 and 5)
- Red Hat Desktop version 4 (Update 4 and 5)
- Red Hat Enterprise version 5.0 Server Edition (Update 1)
- SUSE SLES 9 Service Pack 3
- SUSE SLES 10 Service Pack 1 and Service Pack 2

**Note:** The listed operating systems support all supported languages.

# **Browsers**

- Internet Explorer 6.0 with Service Pack 1
- Internet Explorer 7.0
- Firefox 2.0.0.4, 3.0, or later

# **BIRT reporting**

The following software is required if you want to use BIRT reporting:

- Microsoft Word 2003, or 2007
- Adobe® Reader 6, or later

The program's specifications and specified operating environment information may be found in documentation accompanying the program, if available, such as a README file, or other information published by IBM, such as an announcement letter. Documentation and other program content may be supplied only in the English language.

# **Planning information**

Software Subscription and Support (also referred to as Software Maintenance) is included with licenses purchased through Passport Advantage and Passport Advantage Express. Product upgrades and technical support are provided by the Software Subscription and Support (also referred to as Software Maintenance) offering as described in the Agreements. Product upgrades provide the latest versions and releases to entitled software, and technical support provides voice and electronic access to IBM support organizations, worldwide.

IBM includes one year of Software Subscription and Support (also referred to as Software Maintenance) with each program license acquired. The initial period of Software Subscription and Support (also referred to as Software Maintenance) can be extended by the purchase of a renewal option, if available.

# **Packaging**

# **IBM Rational Method Composer V7.5**

- IBM Rational Method Composer V7.5 Quick Start Guide
- IBM Rational Method Composer V7.5 License Activation Kit
- IBM Rational Method Composer V7.5
- IBM Rational Method Composer V7.5 ITUP Libraries
- Enterprise Deployment V7.5

# **Security, auditability, and control**

The customer is responsible for evaluation, selection, and implementation of security features, administrative procedures, and appropriate controls in application systems and communication facilities.

# <span id="page-7-0"></span>**Software Services**

IBM Software Services has the breadth, depth, and reach to manage your services needs. You can leverage the deep technical skills of our lab-based, software services team and the business consulting, project management, and infrastructure expertise of our IBM Global Services team. Also, we extend our IBM Software Services reach through IBM Business Partners to provide an extensive portfolio of capabilities. Together, we provide the global reach, intellectual capital, industry insight, and technology leadership to support a wide range of critical business needs.

To learn more about IBM Software Services or to contact a Software Services sales specialist, visit

<http://www.ibm.com/software/sw-services/>

To locate an IBM Business Partner, visit

<http://www.ibm.com/software/solutions/isv>

# <span id="page-7-1"></span>**Ordering information**

This product is only available via Passport Advantage. It is not available as shrinkwrap.

# **Product information**

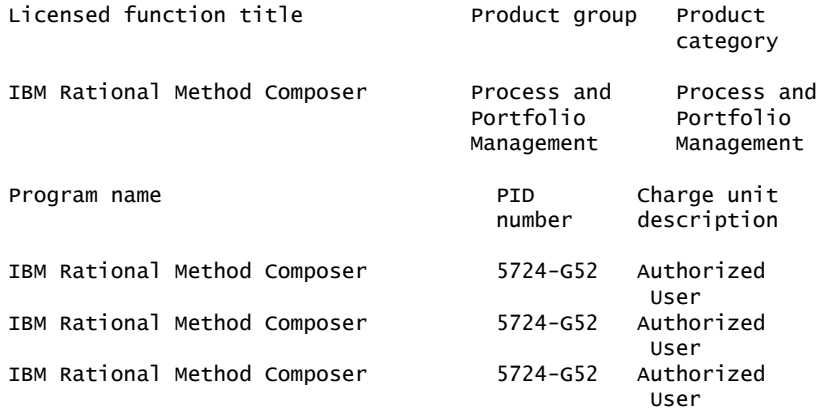

### **Charge metrics definitions**

#### **Authorized User**

Authorized User is the unit of measure by which this program is licensed. An Authorized User is an individual (named or unnamed) within or outside of your enterprise. The program may be installed on one or more computers or servers and accessed by the number of users authorized by the Proof of Entitlement (PoE). You must have an entitlement for each Authorized User accessing the program or any program component in any manner directly or indirectly (for example, via a multiplexing program, device, or application server) through any means.

#### **Passport Advantage program licenses**

#### **IBM Rational Method Composer**

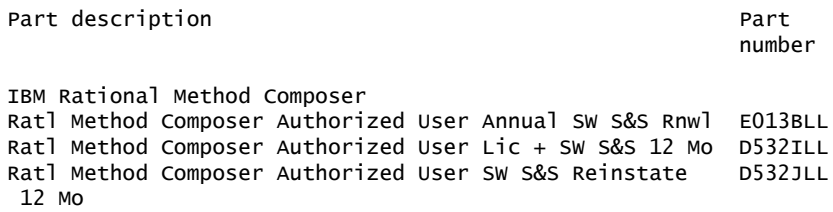

#### **Passport Advantage supply**

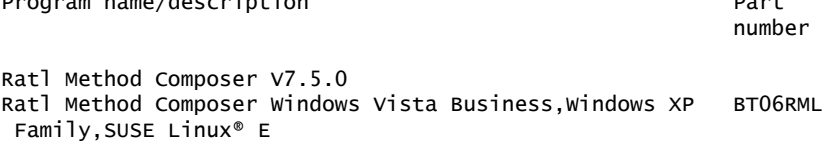

Program name/description Part

#### **Passport Advantage customer: Media pack entitlement details**

Customers with active maintenance or subscription for the products listed are entitled to receive the corresponding media pack.

#### **IBM Rational Method Composer V7.5.0**

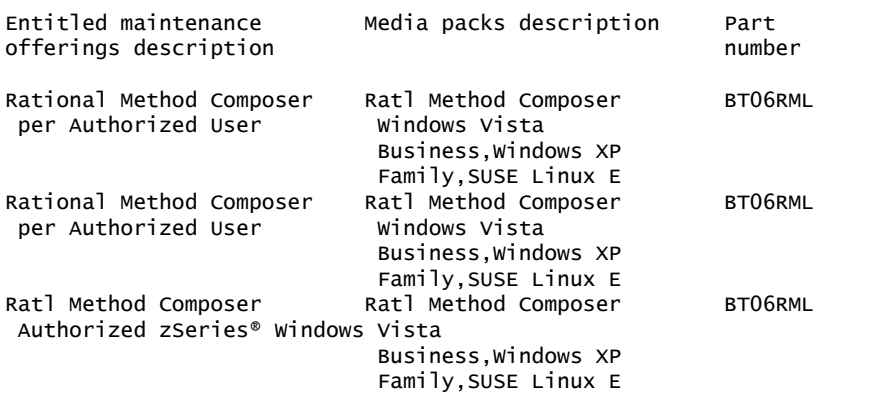

#### **Cross-platform product for use on System z**

Order the part numbers that follow when there is an intention to acquire this cross-platform product for deployment on the System z® or S/390® platform. This set of part numbers provides the identical supply and authorization as the other set in this announcement. The distinction is to identify the planned deployment platform.

#### **IBM Rational Method Composer**

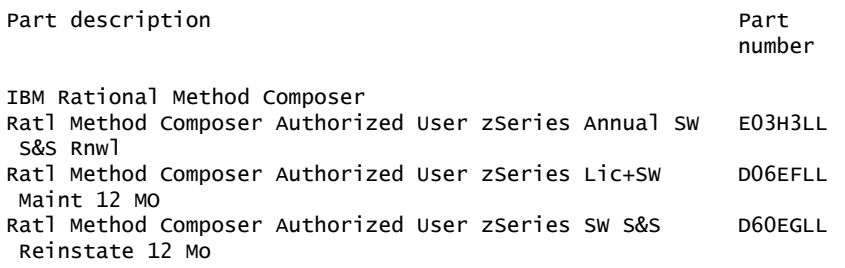

# <span id="page-8-0"></span>**Terms and conditions**

The information provided in this announcement letter is for reference and convenience purposes only. The terms and conditions that govern any transaction with IBM are contained in the applicable contract documents such as the IBM International Program License Agreement, IBM International Passport Advantage Agreement, and the IBM Agreement for Acquisition of Software Maintenance.

# **Licensing**

IBM International Program License Agreement including the License Information document and Proof of Entitlement (PoE) govern your use of the Program. PoEs are required for all authorized use.

Part number products only, offered outside of Passport Advantage, where applicable, are license only and do not include Software Maintenance.

This software license includes Software Subscription and Support (also referred to as Software Maintenance).

#### **License information form number**

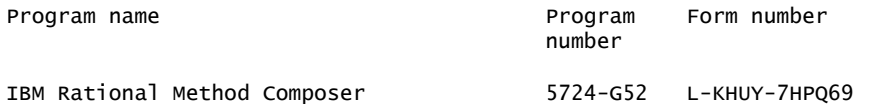

The program's license information will be available for review on the IBM Software License Agreement Web site

<http://www.ibm.com/software/sla/sladb.nsf>

# **Limited warranty applies**

Yes

# **Warranty**

IBM warrants that when the Program is used in the specified operating environment, it will conform to its specifications. The warranty applies only to the unmodified portion of the Program. IBM does not warrant uninterrupted or error-free operation of the Program or that IBM will correct all Program defects. You are responsible for the results obtained from the use of the Program.

IBM provides you with access to IBM databases containing information on known Program defects, defect corrections, restrictions, and bypasses at no additional charge. Consult the IBM Software Support Handbook for further information at

### <http://www.ibm.com/support/handbook>

IBM will maintain this information for at least one year after the original licensee acquires the program (warranty period).

# **Money-back guarantee**

If for any reason you are dissatisfied with the program and you are the original licensee, you may obtain a refund of the amount you paid for it, if within 30 days of your invoice date you return the program and its PoE to the party from whom you obtained it. If you downloaded the program, you may contact the party from whom you acquired it for instructions on how to obtain the refund.

• For programs acquired under the IBM International Passport Advantage Agreement, this term applies only to your first acquisition of the program.

# **Authorization for use on home/portable computer**

The program may be stored on the primary machine and another machine, provided that the program is not in active use on both machines at the same time. You may not copy and use this program on another computer without paying additional license fees.

Product name

IBM Rational Method Composer Yes

**Volume orders (IVO)**

No

# **Passport Advantage applies**

Yes, and through the Passport Advantage Web site at

# <http://www.ibm.com/software/passportadvantage>

This product is only available via Passport Advantage. It is not available as shrinkwrap.

# **Software Subscription and Support (also referred to as Software Maintenance) applies**

Yes. Software Subscription and Support (also referred to as Software Maintenance) is included with licenses purchased through Passport Advantage and Passport Advantage Express. Product upgrades and technical support are provided by the Software Subscription and Support (also referred to as Software Maintenance) offering as described in the Agreements. Product upgrades provide the latest versions and releases to entitled software and Technical Support provides voice and electronic access to IBM support organizations, worldwide.

IBM includes one year of Software Subscription and Support (also referred to as Software Maintenance) with each program license acquired. The initial period of Software Subscription and Support (also referred to as Software Maintenance) can be extended by the purchase of a renewal option, if available.

While your Software Subscription and Support (also referred to as Software Maintenance) is in effect, IBM provides you assistance for your routine, short duration installation and usage (how-to) questions, and code-related questions. IBM provides assistance via telephone and, if available, electronic access, to your information systems (IS) technical support personnel during the normal business hours (published prime shift hours) of your IBM support center. (This assistance is not available to your end users.) IBM provides Severity 1 assistance 24 hours a day, 7 days a week. For additional details, consult your IBM Software Support Handbook at

### <http://www.ibm.com/support/handbook>

Software Subscription and Support (also referred to as Software Maintenance) does not include assistance for the design and development of applications, your use of programs in other than their specified operating environment, or failures caused by products for which IBM is not responsible under the applicable agreements.

For additional information about the International Passport Advantage Agreement and the IBM International Passport Advantage Express Agreement, visit the Passport Advantage Web site at

#### <http://www.ibm.com/software/passportadvantage>

### **System i Software Maintenance applies**

No

# **Educational allowance available**

Not applicable.

# <span id="page-10-0"></span>**Prices**

# **Passport Advantage**

For Passport Advantage information and charges, contact your IBM representative or authorized IBM Business Partner. Additional information is also available at

<http://www.ibm.com/software/passportadvantage>

#### **Business Partner information**

If you are an IBM Business Partner -- Distributor for Workstation Software acquiring products from IBM, you may link to Passport Advantage Online for resellers where you can obtain Business Partner pricing information. An IBM ID and password are required.

<https://www.ibm.com/software/howtobuy/passportadvantage/paoreseller>

# <span id="page-11-0"></span>**Order now**

To order, contact your local IBM representative or your IBM Business Partner.

To identify your local IBM Business Partner or IBM representative, call 1 800-IBM-4YOU (426-4968).

For more information, contact the Americas Call Centers.

```
Phone: 800-IBM-CALL
  Fax: 800-2IBM-FAX
  For IBM representative: callserv@ca.ibm.com
  Mail:
IBM TeleWeb Customer Support
   ibm.com® Sales Execution Center, Americas North
   3500 Steeles Ave. East, Tower 3/4
   Markham, Ontario
   Canada
   L3R 2Z1
```
Reference: YE001

The Americas Call Centers, our national direct marketing organization, can add your name to the mailing list for catalogs of IBM products.

**Note:** Shipments will begin after the planned availability date.

#### **Trademarks**

IBM, Rational, RUP, ClearCase, Build Forge, Passport Advantage, zSeries, System z, S/390 and ibm.com are registered trademarks of IBM Corporation in the United States, other countries, or both.

Intel and Pentium are registered trademarks of Intel Corporation or its subsidiaries in the United States and other countries.

Microsoft and Windows are registered trademarks of Microsoft Corporation in the United States, other countries, or both.

Adobe is a registered trademark of Adobe Systems Incorporated in the United States, and/or other countries.

Linux is a registered trademark of Linus Torvalds in the United States, other countries, or both.

Other company, product, and service names may be trademarks or service marks of others.

#### **Terms of use**

IBM products and services which are announced and available in your country can be ordered under the applicable standard agreements, terms, conditions, and prices in effect at the time. IBM reserves the right to modify or withdraw this announcement at any time without notice. This announcement is provided for your information only. Additional terms of use are located at:

<http://www.ibm.com/legal/us/en/>

For the most current information regarding IBM products, consult your IBM representative or reseller, or visit the IBM worldwide contacts page

<http://www.ibm.com/planetwide/us/>